# **University Librarian**

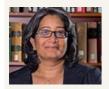

Vinaya Tripuraneni vtripuraneni@laverne.edu

Dear Students, Faculty and Staff -

Hard to believe but finals week is just over 3 weeks away! As we get ready to wrap up Fall 2017 and papers and projects come due, please remember our librarians are here to assist you.

Drop by, make an appointment, chat or text us. We are here to make your research journey a lot less laborious!

The Library will begin prepping for staying open 24 hours beginning Dec 3<sup>rd</sup> till Dec 16<sup>th</sup>. We provide a number of services to keep your spirits and body up and ready to tackle finals!

Check our website, library.laverne.edu/fall-finals-2017, for more information

Good luck with finals!

## **Extended Hours for Finals**

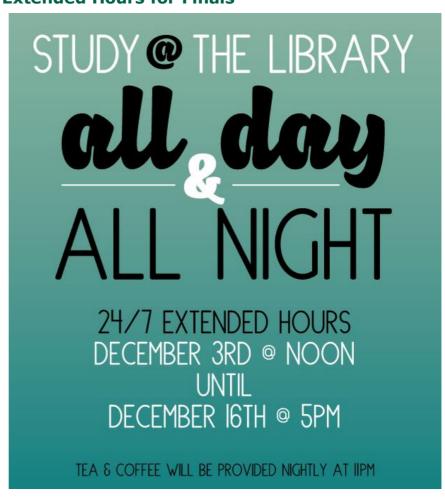

# **Librarian Publications & Presentations**

Cady, Jennifer Esteron (Nov. 2017). Making without a makerspace: how to establish maker culture in a liberal arts institution. Presented at Library and Technology Association Annual Forum, Denver, CO.

Jiang, Amy and Tripuraneni, Vinaya (Oct. 2017). Sparking innovation and entrepreneurship via library makerspaces. Presented at Coalition of Urban and Metropolitan Universities Annual Conference.

Johnson, Cathy Vu, & Johnson. S.Y. (May 2017). An analysis of physician assistant LibGuides: A tool for collection development. Poster presented at annual conference of Medical Libraries Association, Seattle, WA.

#### Ask Us

Call Us: 909.448.4301 Text Us: 909.638.1882 Chat with us Tweet with us Friend us on Facebook

Hours

Wilson Library 2

# **Librarian's Column**

This edition of the Librarian's Column is edited by:

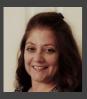

Daphne McKinney

Research Librarian dmckinney@laverne.edu

(Daphne has a Bachelor of Science in Nursing and worked as a professional nurse for many years before receiving her MLIS in 2013).

Spending time with my family (and pug dog), cooking and reading are things I enjoy.

Biographies are books I especially enjoy. I recently read, "The Lives of Margaret Fuller" and "Zelda: A biography." I also enjoy watching documentaries and historic films. It is a great way to study history from many perspectives.

Wilson Library has an extensive film collection available. From streaming online to DVDs and VHS, you can find historical films, educational films, popular movies, classical films and more.

To browse the collections, click on the 'media' tab from the library's homepage. Streaming videos will also display in a 'books' search. The library has 42 databases for streaming videos. You can find many resources for both research and entertainment.

#### Tech available for check out

- Makey Makey
- Netbooks
- Headphones
- Mac chargers
- Laptops
- Phone chargers
- Voice recorders

## **Upcoming Spring Workshops**

All workshops will be held in the Hogan Room (160), unless otherwise noted. Sign up today, space is limited! Visit <u>library.laverne.edu/happenings</u>, for an upto-date schedule.

#### **February**

7th (Noon-1pm): Using the Census for Marketing http://laverne.libcal.com/event/3635705

14th (Noon-1pm): SPSS

http://laverne.libcal.com/event/3637400

21st (11:45am-12:45pm): **APA Style Central** http://laverne.libcal.com/event/3621779

28th (Noon-1pm, room 172): IoT: Internet of Things

#### March

7th (11:45am-1pm): Copyright

http://laverne.libcal.com/event/3634463

14th (11:30am-1pm):

Book Arts Workshops: Updating and Creating with Library Books http://laverne.libcal.com/event/3635706

21st (11:45am-12:45pm): Literature Review Basics http://laverne.libcal.com/event/3621795

28th: Wikipedia Edit-A-Thon (Women's History Month)

#### April

4th (5pm-6pm): Maps and Visualizations with the Census http://laverne.libcal.com/event/3635714

10th: Wikipedia Edit-A-Thon

11th (Noon-1pm): **Journal Citation Reports for the Sciences** http://laverne.libcal.com/event/3634147

18th (5pm-6pm): **Finding School and Education Statistics with the Census** http://laverne.libcal.com/event/3635715

30th: Children's Book Day

# **Game Night @ Makerspace**

Join us for Game Night in the Makerspace (room 172) from 8p-10p. Mark your calendar for our upcoming dates:

- January 10<sup>th</sup>
- February 14<sup>th</sup>
- March 14<sup>th</sup>
- April 11th

Wilson Library 3

# What's Going On?

Want to promote your event? Make use of it on the library's digital display! With over a 1,000 visits a day, your event will get the attention it deserves. Email Amy Jiang today at, ajjang@laverne.edu.

#### **Archives Month - October 2017**

In October, Wilson Library sponsored Archives Month, a celebration of La Verne's heritage. Events included a treasure hunt to historic locations across campus, an exhibit on Bibles from the school's Brethren founders, and a poster session showcasing student research in the Archives. Thanks to those students, faculty, and staff who made Archives Month such a success!

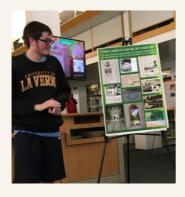

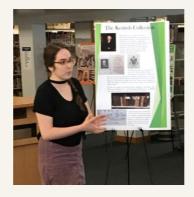

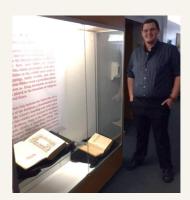

### **Makerspace Open House**

The Makerspace held an open house in September for students, faculty, and staff to learn about previous projects and the equipment and tools that are available. During the open house Makerspace Tech Student Assistants demonstrated how to use:

- 3D pen
- Makey Makey
- 3D printer
- Adafruit
- Laser Cutter
- Button Maker
- Raspberry Pi
- Cricut
- Arduino

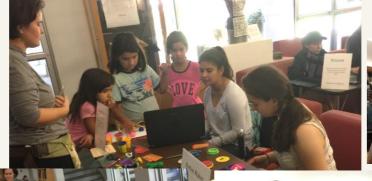

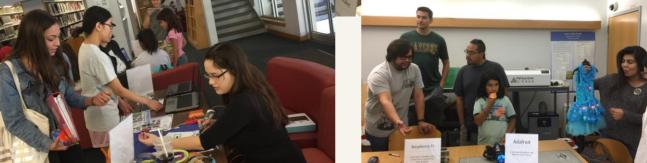

Designed and edited by Sabrina Mora